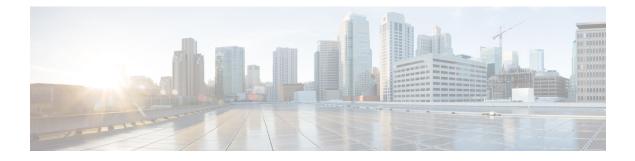

# **IDFT Support**

- Feature Summary and Revision History, on page 1
- Feature Description, on page 1
- How it Works, on page 2
- OAM Support, on page 12

# **Feature Summary and Revision History**

## **Summary Data**

### Table 1: Summary Data

| Applicable Product(s) or Functional Area | cnSGW-C             |
|------------------------------------------|---------------------|
| Applicable Platform(s)                   | SMI                 |
| Feature Default Setting                  | Enabled - Always-on |
| Related Documentation                    | Not Applicable      |

### **Revision History**

**Table 2: Revision History** 

| Revision Details |                 | Release   |  |
|------------------|-----------------|-----------|--|
| Fii              | rst introduced. | 2021.02.0 |  |

# **Feature Description**

cnSGW-C supports Indirect Forwarding Tunnel (IDFT) Creation and Deletion for Pure-S call with dedicated bearers, with and without SGW relocation.

### **Standards Compliance**

This feature complies with the following standards specifications:

- 3GPP TS 23.401 "General Packet Radio Service (GPRS) enhancements for Evolved Universal Terrestrial Radio Access Network (E-UTRAN) access"
- 3GPP TS 23.402 "Architecture enhancements for non-3GPP accesses"
- 3GPP TS 29.274 "Evolved General Packet Radio Service (GPRS) Tunnelling Protocol for Control plane (GTPv2-C)"
- 3GPP TS 23.214 "Architecture enhancements for control and user plane separation of EPC nodes"
- 3GPP TS 29.244 "Interface between the Control Plane and the User Plane nodes"
- 3GPP TS 24.008 "Mobile radio interface Layer 3 specification; Core network protocols; Stage 3"

# **How it Works**

This section describes how this feature works.

## **Call Flows**

This section describes the key call flows for this feature.

### **IDFT Support without SGW Relocation Call Flow**

This section describes the IDFT Support without SGW Relocation call flow.

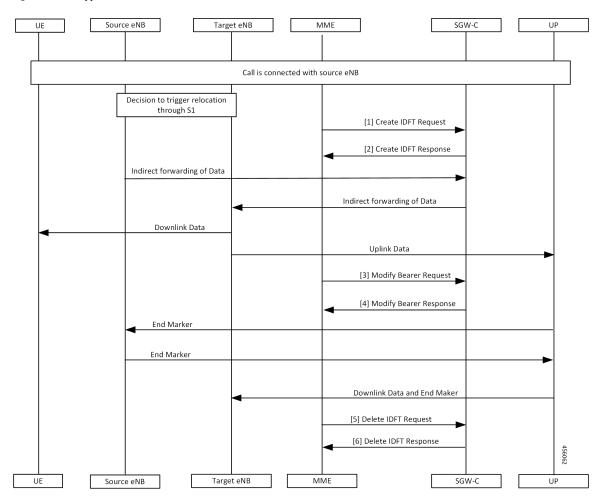

Figure 1: IDFT Support without SGW Relocation Call Flow

Table 3: IDFT Support without SGW Relocation Call Flow Description

| Step | Description                                                                                   |
|------|-----------------------------------------------------------------------------------------------|
| 1    | Call is connected with the Source eNodeB and there's a decision to trigger relocation via S1. |
|      | The MME sends the Create IDFT Request to the SGW-C.                                           |
| 2    | The MME receives the Create IDFT Response from the SGW-C.                                     |
| 3    | The indirect forwarding of the data starts from the Source eNodeB to the SGW-C.               |
|      | The indirect forwarding of the data starts from the SGW-C to the eNodeB.                      |
|      | The Target eNodeB sends the Downlink Data to the UE.                                          |
|      | The Target eNodeB sends the Uplink Data to the UP.                                            |
|      | The MME sends the Modify Bearer Request to the SGW-C.                                         |

| Step | Description                                                                                                |
|------|----------------------------------------------------------------------------------------------------|
| 4    | The SGW-C sends the Modify Bearer Response to the MME.                                                     |
|      | The UP sends the End Marker to the Source eNodeB, and the Source eNodeB forwards the End Marker to the UP. |
|      | The UP sends the Downlink Data and the End Marker to the Target eNodeB.                                    |
| 5    | The MME sends the Delete IDFT Request to the SGW-C.                                                        |
| 6    | The MME receives the Delete IDFT Response from the SGW-C.                                                  |

### **IDFT Support with SGW Relocation Call Flow**

This section describes the IDFT Support with SGW Relocation call flow.

### Figure 2: IDFT Support with SGW Relocation Call Flow

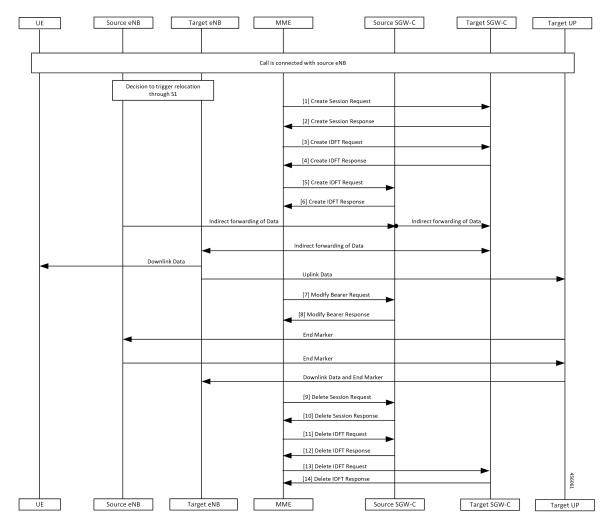

| Step | Description                                                                                                    |
|------|----------------------------------------------------------------------------------------------------|
| 1    | Call is connected with the Source eNodeB and there's a decision to trigger relocation via S1.                            |
|      | The MME sends the Create Session Request to the Target SGW-C.                                                            |
| 2    | The MME receives the Create Session Response from the Target SGW-C.                                                      |
| 3    | The MME sends the Create IDFT Request to the Target SGW-C.                                                               |
| 4    | The MME receives the Create IDFT Response from the Target SGW-C.                                                         |
| 5    | The MME sends the Create IDFT Request to the Source SGW-C.                                                               |
| 6    | The MME receives the Create IDFT Response from the Source SGW-C.                                                         |
|      | The indirect forwarding of the data starts from the Source eNodeB to the Source SGW-C.                                   |
|      | The indirect forwarding of the data starts from the Source SGW-C to the Target SGW-C.                                    |
|      | The indirect forwarding of the data starts from the Target SGW-C to the Target eNodeB.                                   |
|      | The Target eNodeB sends the Downlink Data to the UE.                                                                     |
|      | The Target eNodeB sends the Uplink Data to the Target UP.                                                                |
| 7    | The MME sends the Modify Bearer Request to the Target SGW-C.                                                             |
| 8    | The Source SGW-C sends the Modify Bearer Response to the MME.                                                            |
|      | The Target UP sends the End Marker to the Source eNodeB, and the Source eNodeB forwards the End Marker to the Target UP. |
|      | The Target UP sends the Downlink Data and the End Marker to the Target eNodeB.                                           |
| 9    | The MME sends the Delete Session Request to the Source SGW-C.                                                            |
| 10   | The MME receives the Delete Session Response from the Source SGW-C.                                                      |
| 11   | The MME sends the Delete IDFT Request to the Source SGW-C.                                                               |
| 12   | The MME receives the Delete IDFT Response from the Target SGW-C.                                                         |
| 13   | The MME sends the Delete IDFT Request to the Target SGW-C.                                                               |
| 14   | The MME receives the Delete IDFT Response from the Target SGW-C.                                                         |

### Table 4: IDFT Support with SGW Relocation Call Flow Description

### 5G to 4G Handover Flow for Pure-S Call Flow

This section describes the 5G to 4G Handover flow for Pure-S call flow.

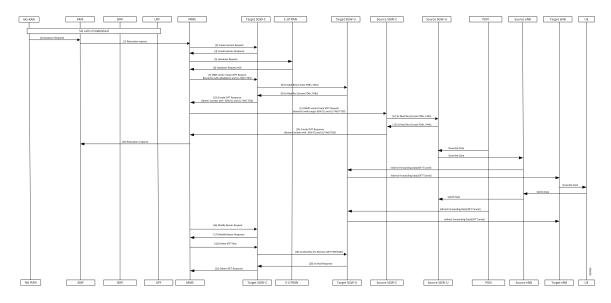

### Figure 3: 5G to 4G Handover Flow for Pure-S Call Flow

Table 5: 5G to 4G Handover Flow for Pure-S Call Flow Description

| Step | Description                                                                                                    |
|------|----------------------------------------------------------------------------------------------------|
| 1    | 5G call is established.                                                                                                 |
|      | The NG-RAN sends the Handover Required message to the AMF.                                                              |
| 2    | The AMF sends the Relocation Request to the MME.                                                                        |
| 3    | The MME sends the Create Session Request to the Target SGW-C.                                                           |
| 4    | The MME receives the Create Session Response from the Target SGW-C.                                                     |
| 5    | The MME sends the Handover Request to the E-UTRAN.                                                                      |
| 6    | The MME receives the Handover Request ACK from the E-UTRAN.                                                             |
| 7    | The MME sends the Create IDFT Request with the Bearer Context with the eNodeB DL and UL FWD FTEID, to the Target SGW-C. |
| 8    | The Target SGW-C sends the Sx Modification Request with the Create PDRs and FARs to the Target SGW-U.                   |
| 9    | The Target SGW-U sends the Sx Modification Response with the Create PDRs and FARs to the Target SGW-C.                  |
| 10   | The Target SGW-C sends the Create IDFT Response with the Bearer Context with the SGW DL and UL FWD TEID, to the MME.    |
| 11   | The MME sends Create IDFT Request with the Bearer Context, along with SGW DL and UL FWD FTEID, to the Source SGW-C.     |
| 12   | The Source SGW-C sends the Sx Modification Request with Create PDRs and FARs, to the Source SGW-U.                      |

| Step | Description                                                                                                    |
|------|----------------------------------------------------------------------------------------------------|
| 13   | The Source SGW-C receives the Sx Modification Response with Create PDRs and FARs, from the Source SGW-U.                                      |
| 14   | The MME receives the Create IDFT Response with the Bearer Context, with the SGW DL and UL FWD TEID, from the Source SGW-C.                    |
| 15   | The MME sends the Relocation Response to the AMF.                                                                                             |
|      | The PDN sends the Downlink Data to the Source SGW-U, and the Source SGW-U sends the Downlink Data to the Source eNodeB.                       |
|      | The indirect forwarding data (IDFT Tunnel) starts from the Source eNodeB to the Target SGW-U, and from the Target SGW-U to the Target eNodeB. |
|      | The Target eNodeB sends the Downlink Data to the UE.                                                                                          |
|      | The UE sends the Uplink Data to the Source eNodeB, and the Source eNodeB sends the Uplink Data to the Source SGW-U.                           |
|      | The PDN sends the indirect forwarding data to the Target SGW-U, and the Target SGW-U sends the indirect forwarding data to the Target eNodeB. |
| 16   | The MME sends the Modify Bearer Request to the Target SGW-C.                                                                                  |
| 17   | The MME receives the Modify Bearer Response from the Target SGW-C.                                                                            |
| 18   | The MME sends the Delete IDFT Request to the Target SGW-C.                                                                                    |
| 19   | The Target SGW-C sends the Sx Modification Request with PDRs and FARs (to remove), to the Target SGW-U.                                       |
| 20   | The Target SGW-C receives the Sx Modification Response from the Target SGW-U.                                                                 |
| 21   | The MME receives the Delete IDFT Response from the Target SGW-C.                                                                              |

## 4G to 5G Handover Flow for Pure-S Call Flow

This section describes the 4G to 5G Handover flow for Pure-S call flow.

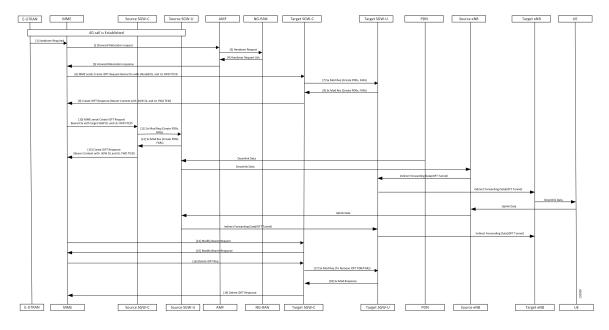

### Figure 4: 4G to 5G Handover Flow for Pure-S Call Flow

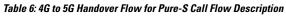

| Step | Description                                                                                                    |
|------|----------------------------------------------------------------------------------------------------|
| 1    | 4G call is established.                                                                                                    |
|      | The E-UTRAN sends the Handover Required message to the MME.                                                                  |
| 2    | The MME sends the Forward Relocation Request to the AMF.                                                                     |
| 3    | The AMF sends the Handover Request message to the NG-RAN.                                                                    |
| 4    | The AMF receives Handover Request ACK message.                                                                               |
| 5    | The MME receives the Forward Relocation Response from the AMF.                                                               |
| 6    | The MME sends the Create IDFT Request with the Bearer Context with the eNodeB DL and UL FWD FTEID, to the Target SGW-C.      |
| 7    | The Target SGW-C sends the Sx Modification Request with Create PDRs and FARs to the Target SGW-U.                            |
| 8    | The Target SGW-U sends the Sx Modification Response with Create PDRs and FARs to the Target SGW-C.                           |
| 9    | The Target SGW-C sends the Create IDFT Request with the Bearer Context along with eNodeB DL and UL FWD FTEID to the MME.     |
| 10   | The MME sends the Create IDFT Request with the Bearer Context along with target SGW DL and UL FWD FTEID to the Source SGW-C. |
| 11   | The Source SGW-C sends the Sx Modification Request with Create PDRs and FARs to the Source SGW-U.                            |

| Step | Description                                                                                                    |
|------|----------------------------------------------------------------------------------------------------|
| 12   | The Source SGW-C receives the Sx Modification Response with Create PDRs and FARs from the Source SGW-U.                                                |
| 13   | The MME receives the Create IDFT Response with the Bearer Context along with SGW DL and UL FWD FTEID, from the Source SGW-C.                           |
|      | The PDN sends the Downlink Data to the Source SGW-U, and the Source SGW-U sends the Downlink Data to the Source eNodeB.                                |
|      | The indirect forwarding data (IDFT Tunnel) starts from the Source eNodeB to the Target SGW-U, and from the Target SGW-U to the Target eNodeB.          |
|      | The Target eNodeB sends the Downlink Data to the UE.                                                                                                   |
|      | The UE sends Uplink Data to the Source eNodeB, and the Source eNodeB sends the Uplink Data to the Source SGW-U.                                        |
|      | The Source SGW-U sends the indirect forwarding data to the Target SGW-U, and the Target SGW-U sends the indirect forwarding data to the Target eNodeB. |
| 14   | The MME sends the Modify Bearer Request to the Target SGW-C.                                                                                           |
| 15   | The MME receives the Modify Bearer Response from the Target SGW-C.                                                                                     |
| 16   | The MME sends the Delete IDFT Request to the Target SGW-C.                                                                                             |
| 17   | The Target SGW-C sends the Sx Modification Request to the Target SGW-U, to remove the PDRs and FARs.                                                   |
| 18   | The Target SGW-C receives the Sx Modification Response from the Target SGW-U.                                                                          |
| 19   | The MME receives the Delete IDFT Response from the Target SGW-C.                                                                                       |

### Create IDFT (System-level) Call Flow

This section describes the Create IDFT (System-level) call flow.

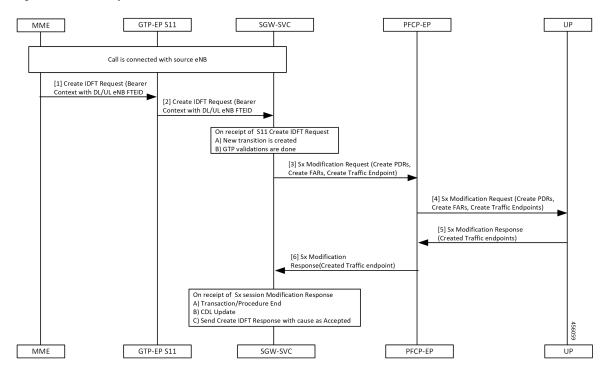

Figure 5: Create IDFT (System-level) Call Flow

Table 7: Create IDFT (System-level) Call Flow Description

| Step | Description                                                                                                    |
|------|----------------------------------------------------------------------------------------------------|
| 1    | Call is connected with the Source eNodeB.                                                                                  |
|      | The MME sends the S11 Create IDFT Request with the Bearer Context with a DL/UL enB FTEID, to the GTP-EP S11.               |
| 2    | The GTP-EP S11 sends the S11 Create IDFT Request with the Bearer Context with a DL/UL enB FTEID, to the SGW-SVC.           |
|      | The SGW-SVC receives the S11 Create IDFT Request and performs the following:                                               |
|      | Creates a new transaction                                                                                                  |
|      | Completes GTP validations                                                                                                  |
| 3    | The SGW-SVC sends the Sx Modification Request with Create PDRs, Create FARs, and Create Traffic Endpoints, to the PFCP-EP. |
| 4    | The PFCP-EP sends the Sx Modification Request with Create PDRs, Create FARs, and Create Traffic Endpoints, to the UP.      |
| 5    | The UPF sends the Sx Session Modification Response with Created Traffic endpoints, to the PFCP-EP.                         |

L

| Step | Description                                                                                            |
|------|----------------------------------------------------------------------------------------------------|
| 6    | The SGW-SVC receives the Sx Session Modification Response from the PFCP-EP and performs the following: |
|      | • Ends the transaction/procedure                                                                       |
|      | • Updates the CDL                                                                                      |
|      | Sends the Create IDFT Response with cause as Accepted                                                  |

### **Delete IDFT (System-level) Call Flow**

This section describes the Delete IDFT (system-level) call flow.

#### Figure 6: Delete IDFT (System-level) Call Flow

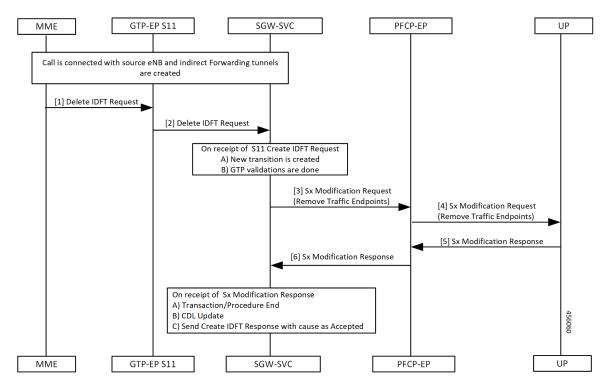

Table 8: Delete IDFT (System Level Flow) Call Flow Description

| Step | Description                                                                                          |
|------|----------------------------------------------------------------------------------------------------|
| 1    | Call is connected with the Source eNodeB and indirect forwarding tunnels are created.                |
|      | MME sends the S11 Delete IDFT Request with Bearer Context with a DL/UL enB FTEID, to the GTP-EP S11. |

| Step | Description                                                                                                    |  |
|------|----------------------------------------------------------------------------------------------------|--|
| 2    | The GTP-EP S11 forwards the S11 Delete IDFT Request with Bearer Context with a DL/UL enB FTEID, to the SGW-SVC. |  |
|      | The SGW-SVC receives the S11 Delete IDFT Request and performs the following:                                    |  |
|      | Creates a new transaction                                                                                       |  |
|      | Completes the GTP validations                                                                                   |  |
| 3    | The SGW-SVC sends the Sx Modification Request with Remove Traffic Endpoints, to the PFCP-ER                     |  |
| 4    | The PFCP-EP sends the Sx Modification Request with Remove Traffic Endpoints, to the UP.                         |  |
| 5    | The UP sends the Sx Session Modification Response to the PFCP-EP.                                               |  |
| 6    | The SGW-SVC receives the Sx Session Modification Response from the PFCP-EP and performs the following:          |  |
|      | • Ends the transaction/procedure                                                                                |  |
|      | • Updates the CDL                                                                                               |  |
|      | Sends the Delete IDFT Response with cause as Accepted                                                           |  |

# **OAM** Support

This section describes operations, administration, and maintenance information for this feature.

## **Viewing IDFT Configuration**

This section describes the command to view IDFT configurations.

#### Non- active IDFT for the UE

Command: show subscriber namespace sgw imsi 123456789012345

Output:

```
{ "subResponses": [ { "status": true,
...
"pdnInfoList": { "totalPdn": 1,
"bearerInfoList": {
"totalBearer": 1, "bearerInfo": [ { "bearerId": "Bearer-1", "state": "Connected",
...
} }
]
]
```

#### Active IDFT for the UE with one PDN having one bearer

Command: show subscriber namespace sgw imsi 123456789012345

#### Output:

```
{ "subResponses": [ { "status": true,
...
"pdnInfoList": { "totalPdn": 1,
"bearerInfoList": {
"totalBearer": 1, "bearerInfo": [ { "bearerId": "Bearer-1", "state": "Connected",
...
...
"IndirectForwardingInfo": {
"UplinkInfo": {
"localTeid": "[0x1100000e] 285212686", "localIPv4Address": "209.165.201.8", "remoteTeid":
"[0x1100000f] 285212687", "remoteIPv4Address": "209.165.201.8", "remoteTeid":
"localTeid": "[0x1100000e] 285212686", "localIPv4Address": "209.165.201.8", "remoteTeid":
"[0x1100000f] 285212687", "remoteIPv4Address": "209.165.201.8", "remoteTeid":
"[0x1100000f] 285212687", "remoteIPv4Address": "209.165.201.8",
}
}
}
```

#### Active IDFT for the UE with one PDN having one bearer in downlink direction

Command: show subscriber namespace sgw imsi 123456789012345

Output:

```
{ "subResponses": [ { "status": true,
...
"pdnInfoList": { "totalPdn": 1,
"bearerInfoList": {
"totalBearer": 1, "bearerInfo": [ { "bearerId": "Bearer-1", "state": "Connected",
...
"
"IndirectForwardingInfo": {
"DownlinkInfo": {
"DownlinkInfo": {
"localTeid": "[0x1100000e] 285212686",
"localIPv4Address": "209.165.201.8",
"remoteIPv4Address": "209.165.201.8",
}
}
}
```

#### Active IDFT for one bearer for the UE with one PDN having two bearers

Command: show subscriber namespace sgw imsi 123456789012345

Output:

```
"subResponses": [ { "status": true,
...
"pdnInfoList": { "totalPdn": 1,
"bearerInfoList": {
"totalBearer": 2, "bearerInfo": [ { "bearerId": "Bearer-1", "state": "Connected",
...
```

```
"IndirectForwardingInfo": {
 "UplinkInfo":{
 "localTeid": "[0x1100000e] 285212686", "localIPv4Address": "209.165.201.8", "remoteTeid":
 "[0x1100000f] 285212687", "remoteIPv4Address": "209.165.201.8",
 "DownlinkInfo":{
  "localTeid": "[0x1100000e] 285212686", "localIPv4Address": "209.165.201.8", "remoteTeid":
 "[0x1100000f] 285212687", "remoteIPv4Address": "209.165.201.8",
  "bearerInfo": [ { "bearerId": "Bearer-2", "state": "Connected",
Note
```

The displayed IndirectForwardingInfo block is only for bearers having indirect forwarding tunnels.

## **Failure Handling**

cnSGW-C supports failure handling for creating or deleting IDFT request procedure.

Following are the failure types that can occur during message processing:

- · Advance validation failure on request and response
- Retransmissions timeout
- Transaction SLA
- Failure reported from peer (UP/PGW/MME), depending on the stage of message processing.

The following table depicts the behavior of cnSGW-C during different failure scenarios in call processing.

| Failure Scenario |                                                                                        | SGW-SVC behavior                       | Signaling (S11)                |
|------------------|----------------------------------------------------------------------------------------|----------------------------------------|--------------------------------|
| 1.               | Create IDFT Request advance validation failure.                                        | Sends failure or No signaling over Sx. | Negative Create IDFT response. |
| 2.               | cnSGW doesn't have a bearer<br>context for any of the EBIs<br>received in Create IDFT. |                                        |                                |

| Failure Scenario            |                                                                                                    | SGW-SVC behavior                                                                                   | Signaling (S11)                                                                           |
|-----------------------------|----------------------------------------------------------------------------------------------------|----------------------------------------------------------------------------------------------------|-------------------------------------------------------------------------------------------|
| Single PDN                  |                                                                                                    | Sends failure.                                                                                     | Negative Create IDFT response.                                                            |
|                             | Sx Session Modify Request<br>(for example, IPC,<br>Retransmission, Internal<br>Failure) with single PDN<br>Sx Session Modify Response<br>(Cause!= ACCEPTED) with<br>single PDN<br>Sx Modification Response<br>validation failure | Sends Context not found of<br>nonexisting EBI.<br>Clear the PDN if sxCause =<br>Context Not Found. | DBR and DSR over S11 and S5<br>when <i>sxCause</i> = <i>Context Not</i><br><i>Found</i> . |
| Multi PDN (Partial Failure) |                                                                                                    | Send Context Not Found for                                                                         | Partially Accepted Create IDFT                                                            |
| 1.                          | Partial Existing PDN: Continue with existing PDN                                                                                                    | nonexisting PDNs.<br>Send failure in Bearer Context for<br>PDNs for which Sy Modification          | Response.<br>DBR and DSR over S11 and S5 for<br>the DDN for which are cause -             |
| 2.                          | Sx Session Modify Request<br>(for example, IPC,<br>Retransmission Timeout,<br>Internal Failure) for some<br>PDNs                                                                                                    | PDNs for which Sx Modification<br>Request fails.                                                   | the PDN for which <i>sxCause</i> = <i>Context Not Found</i> .                             |
| 3.                          | Sx Session Modify Response<br>(Cause!= ACCEPTED) for<br>some PDN                                                                                                    |                                                                                                    |                                                                                           |
| 4.                          | Sx Modification Response validation failure                                                                                                    |                                                                                                    |                                                                                           |
| Mı                          | lti PDN (Complete Failure):                                                                                                    | Send Context Not Found for                                                                         | Negative Create IDFT Response.                                                            |
| 1.                          | Partial Existing PDN: Continue with existing PDN.                                                                                                    | nonexisting PDNs.<br>Send failure in Bearer Context for                                            | DBR and DSR over S11 and S5 for<br>the PDN for which $sxCause =$                          |
| 2.                          | Sx Session Modify Request<br>(for example, IPC,<br>Retransmission Timeout,<br>Internal Failure)                                                                                                    | PDNs which has Sx Modification<br>Request fails.                                                   | Context Not Found.                                                                        |
| 3.                          | Sx Session Modify Response<br>(Cause!= ACCEPTED)                                                                                                    |                                                                                                    |                                                                                           |
| 4.                          | Sx Modification Response validation failure                                                                                                    |                                                                                                    |                                                                                           |
|                             | lete IDFT Request Advance idation failure.                                                                                                    | Send failure or No signaling over<br>Sx.                                                           | Negative Delete IDFT response.                                                            |

| Failure Scenario |                                                                                                 | SGW-SVC behavior | Signaling (S11)                                                                                     |
|------------------|-------------------------------------------------------------------------------------------------|------------------|----------------------------------------------------------------------------------------------------|
| 1.               | Single and Multi-PDN                                                                            | Ignore Failure.  | Positive Delete IDFT Response.                                                                      |
| 2.               | Sx Session Modify Request<br>(for example, IPC,<br>Retransmission Timeout,<br>Internal Failure) |                  | DBR and DSR over S11 and S5 for<br>the PDN for which <i>sxCause</i> =<br><i>Context Not Found</i> . |
| 3.               | Sx Session Modify Response<br>(Cause!= ACCEPTED)                                                |                  |                                                                                                    |

### **Bulk Statistics Support**

The following statistics are supported for the IDFT Support feature.

```
sgw_service_stats{app_name="smf",cluster="cn",data_center="cn",fail_reason="",
instance_id="0",interface="interface_sgw_ingress",reject_cause="",service_name="sgw-service",
sgw_procedure_type="create_indirect_data_forwarding_tunnel",status="attempted",sub_fail_reason=""}
3
```

sgw\_service\_stats{app\_name="smf",cluster="cn",data\_center="cn",fail\_reason="",instance\_id="0", interface="interface\_sgw\_ingress",reject\_cause="",service\_name="sgw-service",sgw\_procedure\_type= "create\_indirect\_data\_forwarding\_tunnel",status="success",sub\_fail\_reason=""} 2

sgw\_service\_stats{app\_name="smf",cluster="cn",data\_center="cn",fail\_reason="",instance\_id="0", interface="interface\_sgw\_ingress",reject\_cause="",service\_name="sgw-service",sgw\_procedure\_type= "delete\_indirect\_data\_forwarding\_tunnel",status="attempted",sub\_fail\_reason=""} 1

sgw\_service\_stats{app\_name="smf",cluster="cn",data\_center="cn",fail\_reason="", instance\_id="0",interface="interface\_sgw\_ingress",reject\_cause="",service\_name="sgw-service", sgw\_procedure\_type="delete\_indirect\_data\_forwarding\_tunnel",status="success",sub\_fail\_reason=""} 1

sgw\_service\_stats{app\_name="smf",cluster="cn",data\_center="cn",fail\_reason="",instance\_id="0", interface="interface\_sgw\_ingress",reject\_cause="",service\_name="sgw-service",sgw\_procedure\_type= "indirect\_data\_forwarding\_tunnel\_guard\_timer\_expiry",status="attempted",sub\_fail\_reason=""} 1

sgw\_service\_stats{app\_name="smf",cluster="cn",data\_center="cn",fail\_reason="",instance\_id="0", interface="interface\_sgw\_ingress",reject\_cause="",service\_name="sgw-service",sgw\_procedure\_type= "indirect\_data\_forwarding\_tunnel\_guard\_timer\_expiry",status="success",sub\_fail\_reason=""} 1